# Package 'rly'

September 11, 2018

<span id="page-0-0"></span>Type Package Title 'Lex' and 'Yacc' Version 1.6.2 Date 2018-09-09 Author Marek Jagielski [aut, cre, cph], David M. Beazley [aut, cph], Yasutaka Tanaka [ctb], Henrico Witvliet [ctb] Maintainer Marek Jagielski <marek.jagielski@gmail.com> Description R implementation of the common parsing tools 'lex' and 'yacc'. License MIT + file LICENSE URL <https://github.com/systemincloud/rly> BugReports <https://github.com/systemincloud/rly/issues> Suggests testthat **Depends** R  $(>= 3.3.0)$ Imports R6, futile.logger RoxygenNote 5.0.1 Collate 'logger.R' 'lex.R' 'yacc.R' NeedsCompilation yes Repository CRAN

Date/Publication 2018-09-10 22:30:03 UTC

# R topics documented:

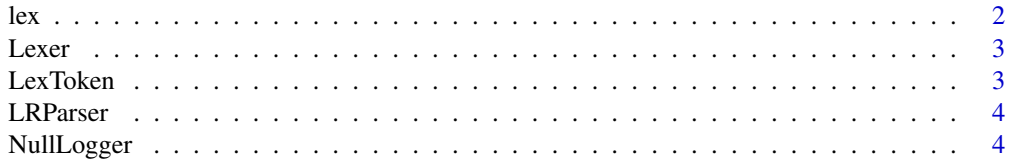

<span id="page-1-0"></span>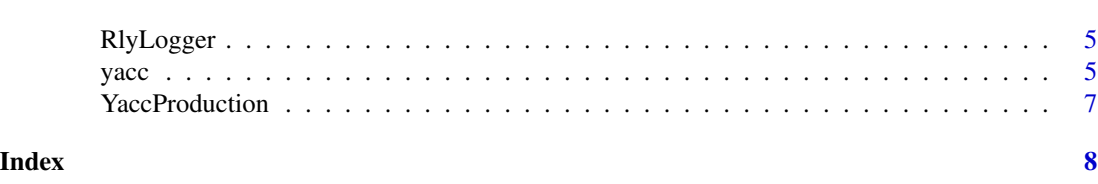

lex *Build a lexer*

# Description

Build all of the regular expression rules from definitions in the supplied module

# Usage

lex(module = NA, args = list(), debug = FALSE, debuglog = NA, errorlog = NA)

# Arguments

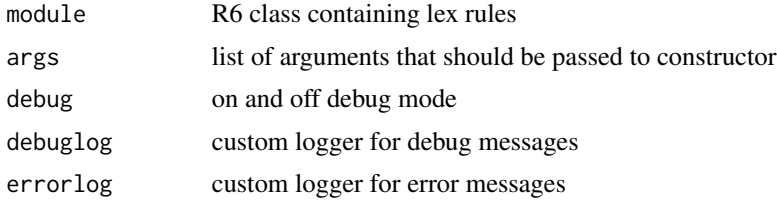

### Value

Lexer ready to use

# Examples

```
TOKENS = c('NAME', 'NUMBER')
LITERALS = c('=','+','-','*','/', '(',')')
Lexer <- R6::R6Class("Lexer",
  public = list(
    tokens = TOKENS,
    literals = LITERALS,
    t_NAME = '[a-zA-Z_][a-zA-Z0-9_]*',
    t_NUMBER = function(re='\\d+', t) {
      t$value <- strtoi(t$value)
      return(t)
    },
    t_ignore = " \setminus t",
    t_newline = function(re='\\n+', t) {
       t$lexer$lineno <- t$lexer$lineno + nchar(t$value)
       return(NULL)
    },
```
<span id="page-2-0"></span> $Lexer$  3

```
t<sub>error</sub> = function(t) {
      cat(sprintf("Illegal character '%s'", t$value[1]))
      t$lexer$skip(1)
      return(t)
    }
 )
\overline{)}lexer <- rly::lex(Lexer)
```
Lexer *Lexing Engine*

# Description

The following Lexer class implements the lexer runtime. There are only a few public methods and attributes:

- input() Store a new string in the lexer
- token() Get the next token
- clone() Clone the lexer
- lineno Current line number
- lexpos Current position in the input string

# Usage

Lexer

# Format

An [R6Class](#page-0-0) generator object

LexToken *Lex Token*

# Description

Token class. This class is used to represent the tokens produced

### Usage

LexToken

# Format

An [R6Class](#page-0-0) generator object

<span id="page-3-0"></span>

# Description

The LR Parsing engine

# Usage

LRParser

# Format

An [R6Class](#page-0-0) generator object

NullLogger *Null logger is used when no output should be generated.*

# Description

Does nothing.

# Usage

NullLogger

# Format

A [R6Class](#page-0-0) object

# Examples

```
debuglog <- NullLogger$new()
debuglog$info('This will not print')
```
<span id="page-4-0"></span>

# Description

This object is a stand-in for a logging object created by the logging module. RLY will use this by default to create things such as the parser.out file. If a user wants more detailed information, they can create their own logging object and pass it into RLY. '

# Usage

RlyLogger

#### Format

A [R6Class](#page-0-0) object

### Examples

```
debuglog <- RlyLogger$new(".", "file.out")
debuglog$info('This is info message')
```
yacc *Build a parser*

# Description

This function is entry point to the library

#### Usage

```
yacc(module = NA, args = list(), method = "LALR", debug = FALSE,
  start = NA, check_recursion = TRUE, debugfile = "parser.out",
 outputdir = NA, debuglog = NA, errorlog = NA)
```
# Arguments

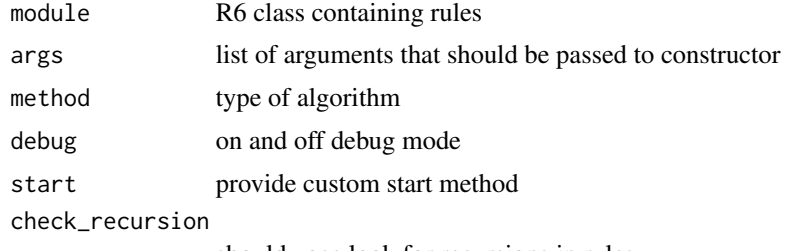

should yacc look for recursions in rules

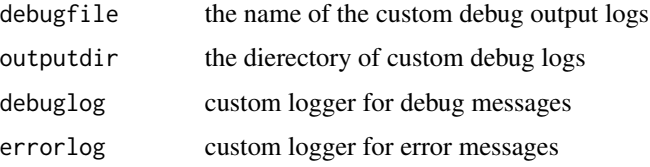

#### Value

Parser ready to use

#### Examples

```
TOKENS = c('NAME', 'NUMBER')
LITERALS = c('=','+'', '-'', '*/', '/', '(',')')Parser <- R6:: R6Class("Parser",
  public = list(
   tokens = TOKENS,
   literals = LITERALS,
    # Parsing rules
    precedence = list(c('left', '+'', '-''),c('left','*','/'),
                      c('right','UMINUS')),
    # dictionary of names
    names = new.env(hash=TRUE),
   p_statement_assign = function(doc='statement : NAME "=" expression', p) {
      self$names[[as.character(p$get(2))]] <- p$get(4)
    },
    p_statement_expr = function(doc='statement : expression', p) {
      cat(p$get(2))
      cat('\n')
    },
    p_expression_binop = function(doc="expression : expression '+' expression
                                                   | expression '-' expression
                                                   | expression '*' expression
                                                   | expression '/' expression", p) {
      if(p$get(3) == '+') p$set(1, p$get(2) + p$get(4))else if(p$get(3) == '-') p$set(1, p$get(2) - p$get(4))else if(p$get(3) == '*') p$set(1, p$get(2) * p$get(4))
      else if(p$get(3) == '/') p$set(1, p$get(2) / p$get(4))
    },
   p_expression_uminus = function(doc="expression : '-' expression %prec UMINUS", p) {
      p$set(1, -p$get(3))
    },
   p_expression_group = function(doc="expression : '(' expression ')'", p) {
     p$set(1, p$get(3))
    },
    p_expression_number = function(doc='expression : NUMBER', p) {
     p$set(1, p$get(2))
    },
    p_expression_name = function(doc='expression : NAME', p) {
      p$set(1, self$names[[as.character(p$get(2))]])
```
# <span id="page-6-0"></span>YaccProduction 7

```
},
   p_error = function(p) {
      if(is.null(p)) cat("Syntax error at EOF")
      else cat(sprintf("Syntax error at '%s'", p$value))
   }
 )
\overline{)}parser <- rly::yacc(Parser)
```
YaccProduction *Object sent to grammar rule*

# Description

This class is a wrapper around the objects actually passed to each grammar rule. Index lookup and assignment actually assign the .value attribute of the underlying YaccSymbol object. The lineno() method returns the line number of a given item (or 0 if not defined). The linespan() method returns a tuple of (startline,endline) representing the range of lines for a symbol. The lexspan() method returns a tuple (lexpos,endlexpos) representing the range of positional information for a symbol.

#### Usage

YaccProduction

# Format

An [R6Class](#page-0-0) generator object

# <span id="page-7-0"></span>Index

∗Topic datasets Lexer, [3](#page-2-0) LexToken, [3](#page-2-0) NullLogger, [4](#page-3-0) RlyLogger, [5](#page-4-0) YaccProduction, [7](#page-6-0) ∗Topic data LRParser, [4](#page-3-0) lex, [2](#page-1-0) Lexer, [3](#page-2-0) LexToken, [3](#page-2-0) LRParser, [4](#page-3-0)

NullLogger, [4](#page-3-0)

R6Class, *[3](#page-2-0)[–5](#page-4-0)*, *[7](#page-6-0)* RlyLogger, [5](#page-4-0)

yacc, [5](#page-4-0) YaccProduction, [7](#page-6-0)